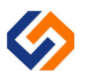

**- Product description**

- With infrared motion detection.
- Up to 16 working modes can be configured, and each working mode corresponds to the only scene in S0-S15.

When scene call command 'Target+Scene (n)' in DALI bus is received, if this Scene (n) has been set as 'Respond' option, Motion Sensor will judge whether the Target in 'Target+ Scene (n)' command is the same as 'Target' parameter in configuration interface, if they are equal, then corresponding working mode will be enabled. If not, this' Target+ Scene (n)' command will be ignored.

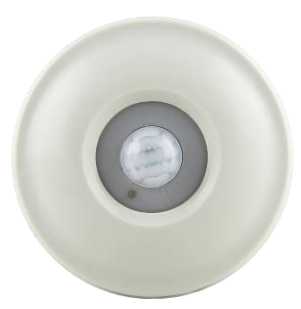

- ⚫ After a working mode is enabled, When Sensor detects the movement of human body, it will be triggered to send a DALI command A, then the Sensor will wait until detects the departure of human body and after a delay time DT1 to send another DALI command B, then after a delay time DT2 to send another DALI command C.
- ⚫ After the DALI command B being sent, if the Sensor detects the movement of human body in a delay time DT2, it will be triggered to send a DALI command A again.
- Function of Respond scene, command A, command B, command C, delay time DT1 and delay time DT2 can be configured by software. Control target can be independent address, group address and broadcast. Control command can be configured by user.
- When multiple sensors to control the lamp of the same address, the control will be passed on to the final trigger sensors.
- ⚫ After sensor send command A/B if received command A/B within 3 s and will not be the control to the other sensors

When Sensor received the command ALL On/Off,or the same target command with Up/Down/On and Step Up/Step Down and Off/Step Up/Step Down/Warm/Cold,the sensor will be disabled,and should received the command Sence x to be enabled.

- Technical parameters

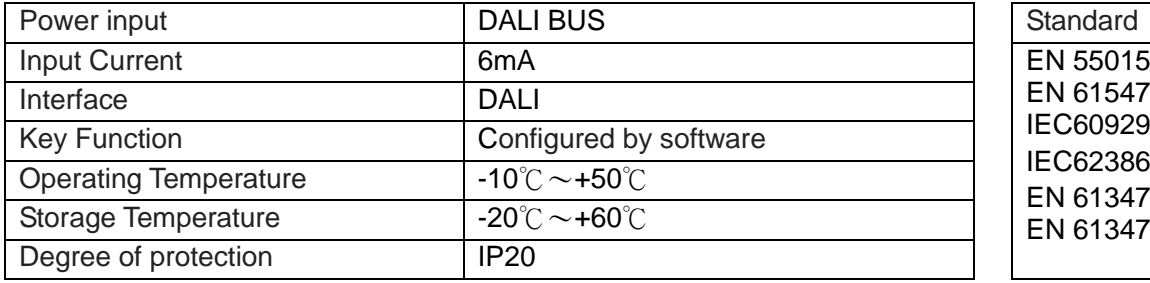

EN 61547 IEC60929(DALI V0) IEC62386(DALI V1) EN 61347-1 EN 61347-2-11

## - Wiring Instruction

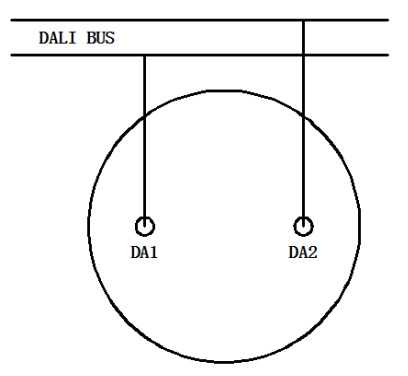

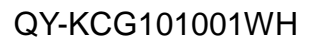

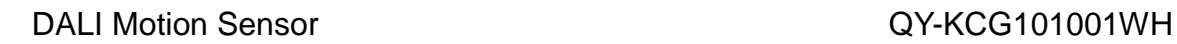

## Size

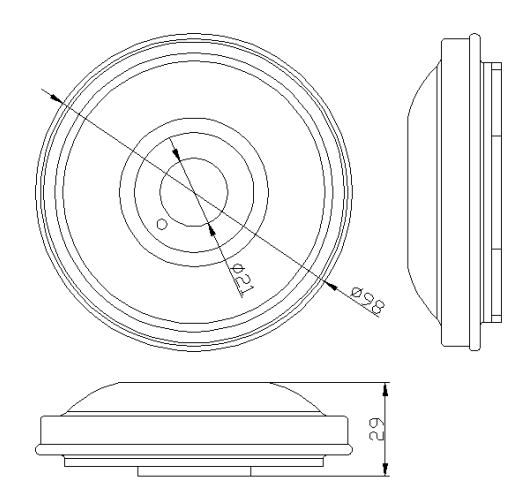

- Installation and Connection Example

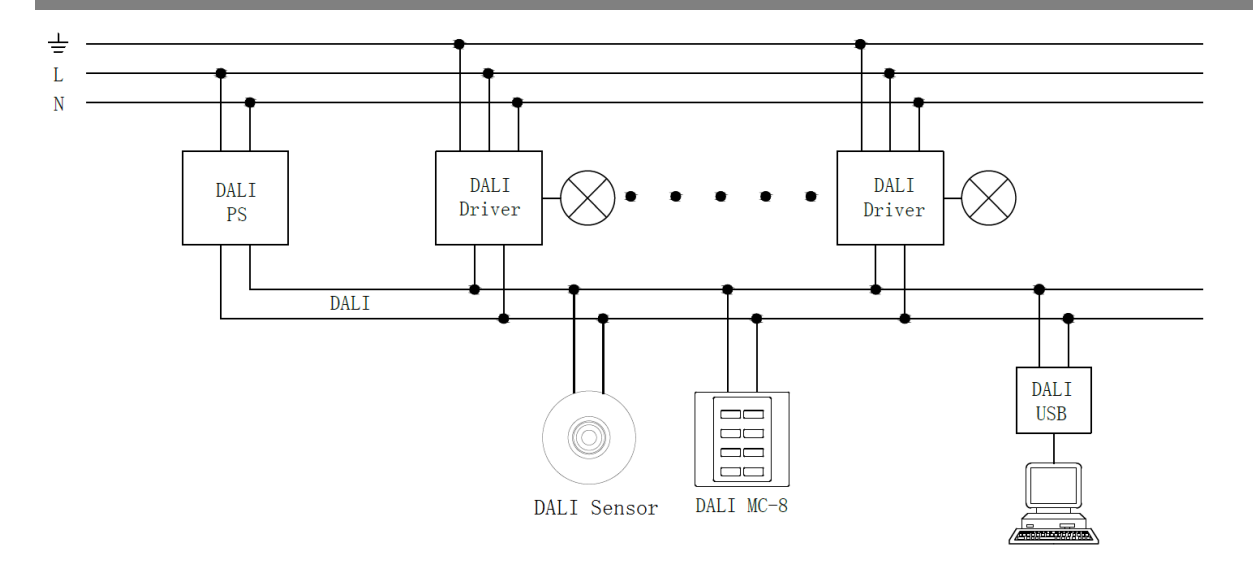

## **Application note:**

For the configuration process of the mobile sensor, see the following figure number 1-4. If you need to configure multiple function scenes, repeat 3-4. After the configuration is complete, save the settings.

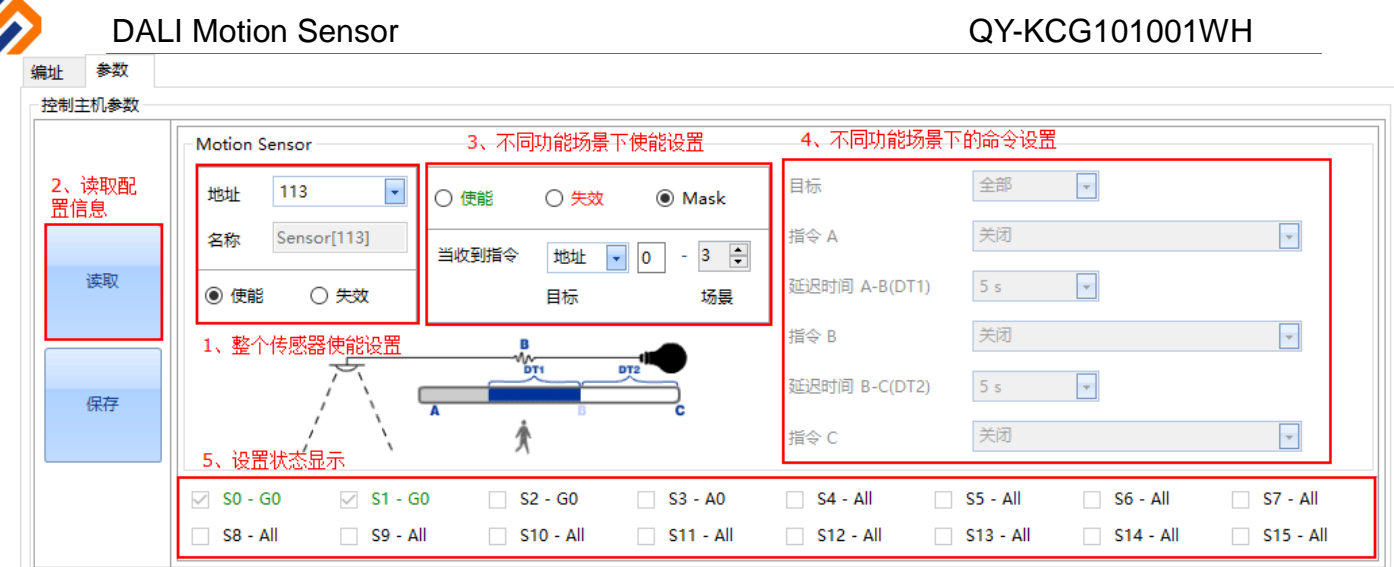

## *note:*

1) When you need to configure different motion sensors, be sure to read the configuration information of the sensor.

2) In step 1, after the failure option is checked, the sensor cannot be woken up by the external device.

3) The setting in step 3 is an option for the external device to wake up the sensor for a functional scene.

In the above figure, the target address: 0, scene: 3, then the condition to wake up this function scene: the enable option in step 1 has been checked, the enable option in step 3 is also checked, the address is set to 0, the scene is set to 3, the function settings in step 4 are as shown below.

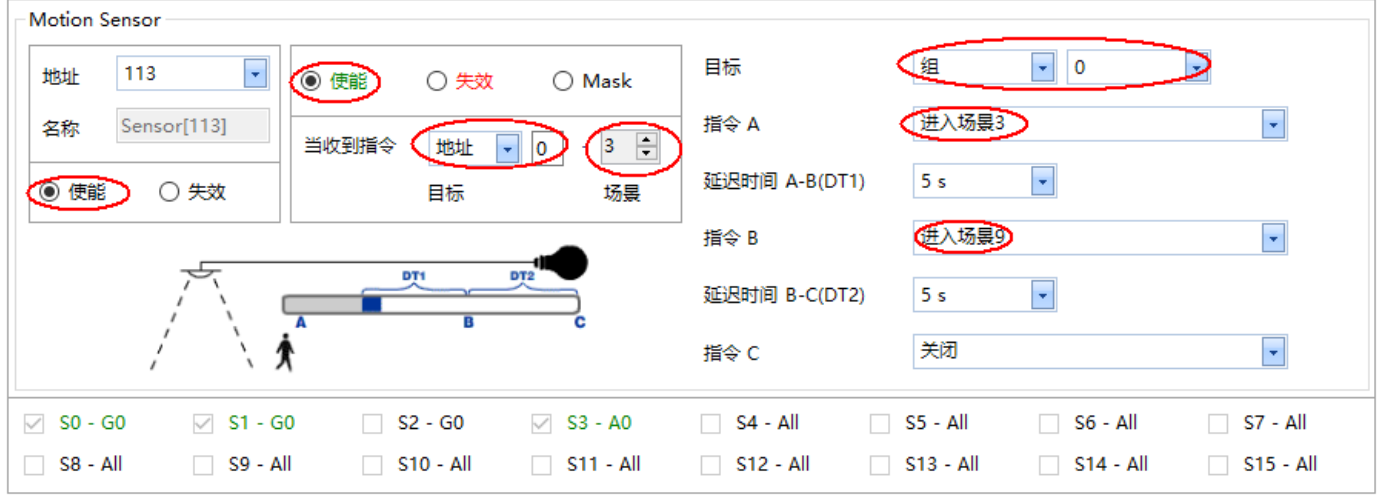

4) How to wake up a sensor's functional scene?

In engineering applications, it is generally implemented by using buttons; as described in the example of 3), only the target of the button needs to be set: 0 (consistent with the scene target) or ALL, the scene is 3, and the sensor can be awakened when you press the button which is run under the scene 3 configuration function.

5) How to switch to a certain function scene of the sensor?

In the engineering application, the button is generally used to implement; wherein the target address in the button and the target address of the function scene in the sensor must be the same (ALL is also available), and the scene number is the same.

6) How to turn off a certain function scene of the sensor?

A、 In engineering applications, buttons are generally used to implement; configuration commands can be

implemented in two ways:

- B、A. The target in the button is ALL, and the function command is ON or OFF.
- C、B. First configure several functional scenarios (such as S3-G0) in the sensor, and set the status to invalid. Then configure the button target to G0, function S3. Please note here that the target address of the button and sensor must correspond to the scene number. When you press this button, the sensor will jump to action under scene S3, but the effect is similar to the previous sensor function scene. Otherwise, the sensor continues to run the previous functional scene commands.